# Iniciación a Rhinoceros 3D

### **JUSTIFICACIÓN**

Rhinoceros 3d es un software de diseño que se ha convertido imprescindible en los últimos años debido a la facilidad para trabajar con superficies complejas.

El programa es utilizado por ingenieros, diseñadores y arquitectos de todo el mundo para crear todo tipo de productos y estructuras. Es una herramienta ligada a la industria de la fabricación por control numérico y la fabricación en impresoras 3D.

Su potencial está en el diseño de geometrías orgánicas en la fabricación actual, es muy utilizado en la industria naval, de la automoción, joyería, juguetes, calzado, diseño de muebles...

### **CONTENIDOS**

- 1. Conceptos básicos. (3 h)
- 2. La interface de Rhino para Windows (7 h)
- 3. Creación de geometría. (8 h)
- 4. Modelar con precisión. (10 h)
- 5. Edición de geometría (12 h)
- 6. Edición de puntos (4 h)
- 7. Creación de formas deformables (10 h)
- 8. Modelar con sólidos (10 h)
- 9. Creación de superficies (10 h)
- 10. Importación y exportación (4 h)
- 11. Renderizado (6 h)
- 12. Anotaciones en el modelo (8 h)
- 13. Transformación de sólidos (12 h)

### OBJETIVOS

- Emplear las funciones de la interfaz del usuario de Rhino
- Personalizar su entorno de modelado
- Crear objetos gráficos básicos: líneas, círculos, arcos, curvas, sólidos y superficies
- Modelar con precisión utilizando la introducción de coordenadas, las referencias a objetos y las herramientas de SmartTrack™
- Modificar curvas y superficies con comandos de edición y Gumball
- Usar la edición de puntos de control para modificar curvas y superficies
- Analizar su modelo
- Visualizar cualquier parte del modelo
- Importar y exportar modelos a diferentes formatos de archivo
- Renderizar el modelo con el Renderizador de Rhino
- Acotar y anotar el modelo con pruebas y tramas
- Utilizar diseños para organizar las vistas del modelo en un papel para imprimir

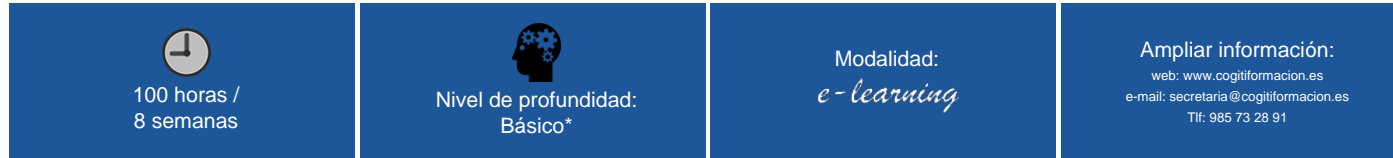

\* Partiendo de la base de que los cursos están dirigidos a un perfil mínimo de Ingeniero

# Modalidad

Modalidad e-learning.

El curso se impartirá integralmente vía Internet en la Plataforma de Formación de COGITI (<https://www.cogitiformacion.es>).

## Carga lectiva

100 horas

## Duración

8 semanas

### Precio

## Reseña del cálculo de precios

Precio base: 400€.

A este precio base se le podrán aplicar los siguientes descuentos y/o el incremento por Formación Bonificada (ver más abajo en el apartado "Formación Bonificada"):

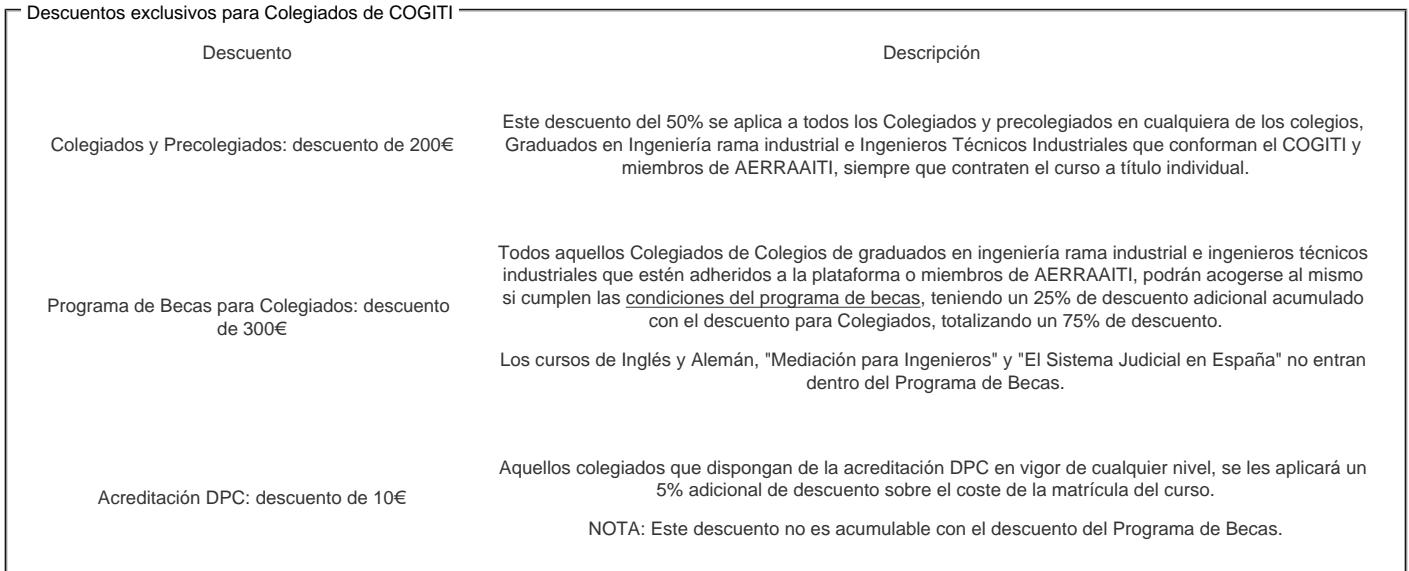

#### Descuentos para empresas

Aquellas empresas que deseen beneficiarse de descuentos para los cursos de sus trabajadores podrán firmar sin coste alguno el convenio de colaboración con [COGITI.](/index.php) Dicho convenio proporciona un descuento de 100€ (25% sobre el precio base) para alumnos de la empresa que no sean Colegiados, y de 200€ (50% sobre el precio base) para los alumnos que sean Colegiados.

Estos descuentos son exclusivos para empleados de empresas y no son compatibles con los descuentos descritos en los apartados anteriores.

Las empresas de la Asociación Tecniberia disfrutan de forma implícita de este convenio. Para consultas sobre este tema diríjase a Tecniberia (tlf. 914 313 760)

#### Descuento para alumnos de entidades con acuerdo con COGITI

Las entidades que tienen acuerdos con COGITI son:

Colegio de Ingenieros Técnicos Agrícolas (tlf. 913 232 828 - 913 159 191)

- Colegio de Ingenieros Técnicos de Obras Públicas e Ingenieros Civiles ([CITOPIC](http://www.citopic.es/) tlf. 914 516 920)
- Colegio de Ingenieros Técnicos en Topografía y Geomática [\(COIGT\)](http://www.coigt.com) [\(Contacto](http://www.coigt.com/Ventanilla/VU_Informacion.aspx))
- Colegio Oficial de Ingenieros Químicos de Galicia ([COEQGA](http://www.coeqga.es)) [\(Contacto](http://www.coeqga.es/web/?q=es/contact/xeral))
- Asociación Canaria de Ingenieros de Telecomunicación [\(ACIT](http://acit.es) tlf. 902 107 137)

Los alumnos pertenecientes a estas entidades se beneficiarán de un descuento sobre el precio general. Para mas información sobre el mismo, consultar con dichas entidades.

#### Formación Bonificada

Si se quisiera realizar el curso usando los créditos que todas las empresas disponen para formación y que gestiona la Fundación Estatal para la Formación en el Empleo (antigua Tripartita) a los precios resultantes de los apartados anteriores se les aplicará un incremento de [recargo\_tripartita]€ independientemente de la entidad a la que se le encomiende la gestión para la bonificación de cara a la Aplicación Informática de la FUNDAE, por las exigencias técnicas y administrativas que exige la formación bonificada (Formación programada por las empresas) y la responsabilidad que tienen las empresas organizadoras e impartidoras, emanada de la ley 30/2015, por la que se regula el Sistema de Formación Profesional para el empleo en el ámbito laboral.

## Mínimo de alumnos

Para que la acción formativa pueda llevarse a cabo se necesitará un número mínimo de 1 alumnos.

La matrícula se cerrará cuando se hayan alcanzado un número de 80 alumnos.

## Nivel de profundidad

## Nivel de profundidad 1

(Partiendo de la base de que todos los cursos están dirigidos a un perfil mínimo de Ingeniero, se valorará el curso que presenta con niveles de 1 a 3 de forma que el 1 significará que el curso es de carácter básico, 2 el curso es de carácter medio y 3 el curso es de carácter avanzado.)

# Perfil de Destinatarios

Ingenieros Técnicos Industriales, Graduados en Ingeniería rama industrial, y en general cualquier Ingeniero

- Diseñadores
- Arquitectos

Requisitos Previos Necesarios: informática a nivel usuario

Requisitos Previos Recomendables: experiencia con el manejo de entornos 3D

### **Software**

Descarga gratuita de la web por un periodo de 3 meses (Rhino 3D Versión 5).

https://www.rhino3d.com/es

Características mínimas del ordenador a usar por el alumno:

[https://www.rhino3d.com/system\\_requirements/](https://www.rhino3d.com/system_requirements/)

## Justificación

Rhinoceros 3d es un software de diseño que se ha convertido imprescindible en los últimos años debido a la facilidad para trabajar con superficies complejas.

El programa es utilizado por ingenieros, diseñadores y arquitectos de todo el mundo para crear todo tipo de productos y estructuras. Es una herramienta ligada a la industria de la fabricación por control numérico y la fabricación en impresoras 3D.

Su potencial está en el diseño de geometrías orgánicas en la fabricación actual, es muy utilizado en la industria naval, de la automoción, joyería, juguetes, calzado, diseño de muebles...

## **Objetivos**

- Emplear las funciones de la interfaz del usuario de Rhino
- Personalizar su entorno de modelado
- Crear objetos gráficos básicos: líneas, círculos, arcos, curvas, sólidos y superficies
- Modelar con precisión utilizando la introducción de coordenadas, las referencias a objetos y las herramientas de SmartTrack™
- Modificar curvas y superficies con comandos de edición y Gumball
- Usar la edición de puntos de control para modificar curvas y superficies
- Analizar su modelo
- Visualizar cualquier parte del modelo
- Importar y exportar modelos a diferentes formatos de archivo
- Renderizar el modelo con el Renderizador de Rhino
- Acotar y anotar el modelo con pruebas y tramas
- Utilizar diseños para organizar las vistas del modelo en un papel para imprimir

### **Docente**

Jesús Manzanera Lidón, Ingeniero Técnico Industrial

## Contenido

1. Conceptos básicos. (3 h)

- Superficie, Polisuperficie, Solidos, Objetos de extrusión ligeros, Curva y Malla poligonal.
- Ejercicios TEST
- 2. La interface de Rhino para Windows (7 h)
- La pantalla de Rhino, El ratón, Introducir comandos, Ayuda, Paneles, Navegar por el modelo, Mover objetos, Copiar objetos, Cambiar vista del modelo, Encuadre y zoom y Restablecer la vista.
- Ejercicios TEST

3. Creación de geometría. (8 h)

- Dibujar líneas, Dibujar curvas de forma libre, Ayudas de modelado, Guardar trabajo, Capas y Seleccionar objetos.
- Ejercicios en Rhino

#### 4. Modelar con precisión. (10 h)

- Entrada de coordenadas, Restricción de distancia y ángulo, Referencias a objetos, Ayudas de modelado adicionales, Vistas y planos de construcción, Comandos de análisis, Dibujar con precisión, Elipses y polígonos, Hélice y espiral.
- Ejercicios en Rhino Ejercicios en .3dm

5. Edición de geometría (12 h)

- Empalmar/mezclar, Chaflán/mover, Copiar/Deshacer y rehacer, Rotar/Agrupar, Reflejar/Unir, Escalar/Edición con Gumball, Recortar/Partir, Extender/Desfasar y Matriz.
- Ejercicios en Rhino
- 6. Edición de puntos (4 h)
- Puntos de control, puntos de edición y nodos, Controles de toque ligero
- 7. Creación de formas deformables (10 h)
- Ejercicios en Rhino
- 8. Modelar con sólidos (10 h)
- Modelar una barra con texto grabado
- Ejercicios en Rhino
- 9. Creación de superficies (10 h)
- Superficies simples, Superficies de transición, Superficies de revolución, Revolución por carril, Barridos y redes de curvas
- Ejercicios en Rhino
- 10. Importación y exportación (4 h)
- Exportación de información de archivos Rhino y Importación de otros formatos de archivo en Rhino
- Ejercicios en Rhino 11. Renderizado (6 h)
- Aplicar materiales, Añadir luces, Agregar texturas y Utilizar un plano de suelo)
- Ejercicios en Rhino
- 12. Anotaciones en el modelo (8 h)
- Cotas y Crear un dibujo 2D de un modelo 3D
- Ejercicios en .3dm y PDF
- Ejercicios en Rhino
- 13. Transformación de sólidos (12 h)
- Fluir por superficie, Dirección de superficie, Historial, Gumball y Fluir.
- Ejercicios en Rhino

### **Desarrollo**

El curso se desarrollará en el campus virtual de la plataforma de formación e-learning de COGITI. (campusvirtual.cogitiformacion.es)

El día de inicio del curso los alumnos que hayan formalizado la prematrícula en la plataforma (www.cogitiformacion.es) y hayan hecho efectivo el pago de la misma (bien por pasarela de pago, con tarjeta, directamente en el momento de la matriculación o bien por transferencia o ingreso bancario en el número de cuenta que se indica en la misma), podrán acceder al curso por medio de la plataforma, con las claves que utilizaron para registrarse como usuarios. Desde su perfil en "Mis Matrículas" podrán ver el enlace de acceso al curso.

Al ser la formación e-learning, los alumnos seguirán los distintos temas que se proponen en el curso al ritmo que ellos puedan, y en las horas que mejor se adapten a su horario

NO se exigirá a los alumnos que estén las horas lectivas propuestas para el curso, aunque el número de horas lectivas indicado en cada curso es el recomendable para alcanzar los objetivos del curso y la adquisición de los conocimientos previstos, cada alumno va siguiendo a su ritmo los contenidos, de igual forma NO se cortará el acceso a la plataforma a aquellos alumnos que superen las horas propuestas para el curso. Sí se tendrá en cuenta que el alumno haya visto todos los contenidos o al menos la gran mayoría (más del 75 %) de los mismos durante el periodo que dura el curso, así como realizado con éxito las tareas o ejercicios, trabajos que se le vayan proponiendo durante el curso.

El alumno, además de ir estudiando los contenidos de los distintos temas, podrá participar en el foro del curso dejando sus dudas o sugerencias o intercambiando opiniones técnicas con otros alumnos, así como respondiendo aquellas que hayan dejado otros compañeros. Asimismo podrá hacer las consultas que estime oportunas al tutor del curso para que se las responda a través de la herramienta de mensajería que posee la plataforma y preferentemente en el mismo foro. Recomendamos encarecidamente el uso del foro por parte de todos los alumnos.

Para la obtención del certificado de aprovechamiento del curso el alumno tendrá que superar los objetivos mínimos marcados por el docente (superación de cuestionarios de evaluación, casos prácticos, participación, etc…).

De igual forma, los alumnos, deberán realizar la encuesta de satisfacción que nos ayudará en la mejora de la calidad de las acciones formativas que proponemos en la plataforma de formación. La encuesta estará accesible en el apartado "Mis matrículas" en la plataforma, a partir de la finalización del curso.

## Matrícula

Para ampliar información mandar mail a [secretaria@cogitiformacion.es](mailto:secretaria@cogitiformacion.es) o llamando por teléfono al número 985 73 28 91.

# Formación Bonificada

La formación bonificada está dirigida a trabajadores de empresas que estén contratados por cuenta ajena, es decir, trabajadores de empresas que, en el momento del comienzo de la acción formativa, coticen a la Seguridad Social por el Régimen General.

Están excluidos los autónomos, los funcionarios y el personal laboral al servicio de las Administraciones públicas.

Para beneficiarse de la Formación bonificada la empresa tiene que encontrarse al corriente en el cumplimiento de sus obligaciones tributarias y de la Seguridad Social.

Para aclarar cualquier duda relacionada con nuestros cursos o sobre la bonificación de la FUNDAE, pueden dirigirse a la página web de la plataforma FORMACIÓN BONIFICADA donde podrán ver la información de una manera mas detallada, así como descargarse los documentos necesarios para la obtención de esta bonificación.

También pueden ponerse en contacto con nosotros, en el teléfono 985 73 28 91 o en la dirección de correo electrónico [secretaria@cogitiformacion.es.](mailto:secretaria@cogitiformacion.es)